## **deprecate**

*Release 1.0.5*

April 06, 2016

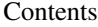

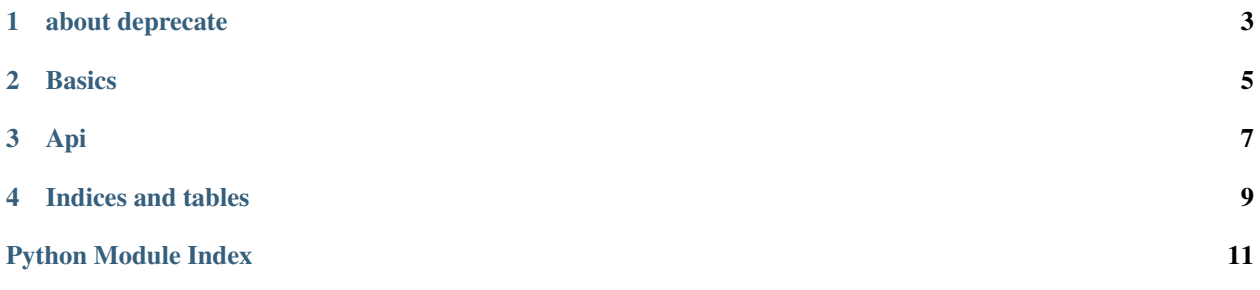

Contents:

## **about deprecate**

<span id="page-6-0"></span>The deprecate library provides decorators and primitives to support API deprecation and experimentation. The goal is to support rich and documenting deprecation of API's as projects move towards new needs.

**CHAPTER 2**

**Basics**

<span id="page-8-0"></span>TODO!!

**Api**

<span id="page-10-1"></span><span id="page-10-0"></span>Based on [https://wiki.python.org/moin/PythonDecoratorLibrary#Generating\\_Deprecation\\_Warnings](https://wiki.python.org/moin/PythonDecoratorLibrary#Generating_Deprecation_Warnings)

deprecate.**deprecated**(*func*)

Mark deprecated functions with this decorator.

Attention! Use it as the closest one to the function you decorate.

**CHAPTER 4**

**Indices and tables**

- <span id="page-12-0"></span>• genindex
- modindex
- search

Python Module Index

## <span id="page-14-0"></span>d

deprecate, [7](#page-10-0)

Index

## D

deprecate (module), [7](#page-10-1) deprecated() (in module deprecate), [7](#page-10-1)